## Scan to pdf hp officejet

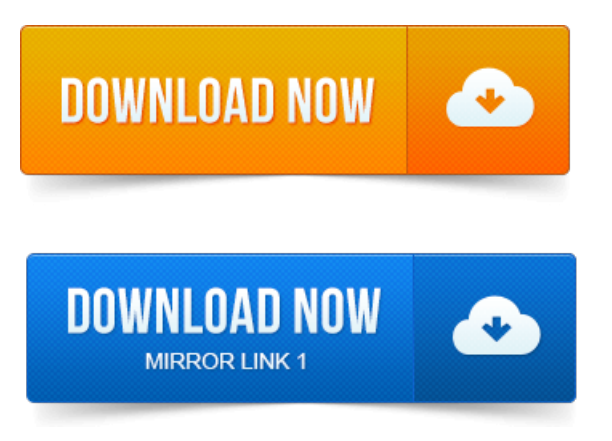

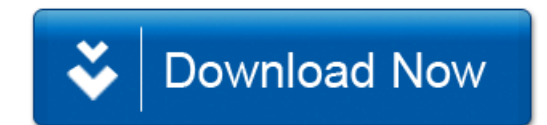